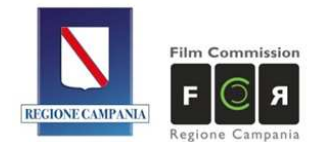

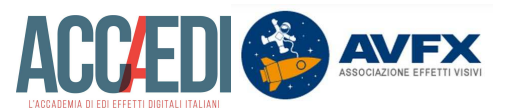

**Corso Intensivo:** Nuke Master Class **Date corso:** dal 14.09.20 al 09.10.20 (con frequenza dal lunedi al venerdi) **Trainer:** Giuseppe Lombardi The Foundry® Certified Nuke Trainer

## **Premessa**

The Foundry Nuke oggi è il tool di VFX compositing più usato al mondo. Questo corso permette di scoprire perché dai più piccoli studi alle più grandi società di Post- Produzione si è scelto di affidarsi a questo software per creare l'impossibile.

## **Requisiti consigliati:**

Conoscenza dei Sistemi Operativi Win/Mac/Linux, utilizzo della tavoletta grafica (Wacom).

### **Conoscenze necessarie:**

Per questo corso non è richiesta alcuna conoscenza del Software, bensì uno spiccato interesse per i VFX Digitali, per il Cinema e per la Computer Grafica.

### **Programma**

#### **Settimana 1 Lunedì 14.09**

- Introduzione al corso
- In questa prima parte del programma Giuseppe Lombardi vi trasporta in un viaggio attraverso la storia degli effetti visivi a partire dal 1867 e fino ad oggi. Così ci facciamo un'idea di come siano nati gli effetti visivi, quali siano i principali personaggi, tecniche e strumenti usati. Scopriamo insieme i nomi importanti della storia dei VFX (George Méliès, Ray Harryhausen, Dennis Murren e altri) e il loro contributo
- Durante l'intero corso guarderemo estratti di film, ci interesseremo alla storia di aziende, software, tecniche, persone, luoghi e tecnologie che hanno fatto la storia degli effetti visivi: da Blade Runner ad Avatar, dalle mascherine di vetro dipinte a mano al RotoPaint di Nuke All'interno della masterclass ci saranno video interviste, demo di software, diapositive, illustrazioni, estratti di film e molto altro.
- L'interfaccia di Nuke: un'esaustiva overview dell'interfaccia di Nuke, le sue potenzialità e i diversi tool che permettono la personalizzazione
- Importare un'immagine, Il viewer, LUTs
- Cosa sono i Nodi: La rivoluzione del sistema nodale.

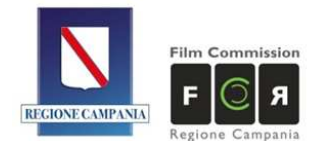

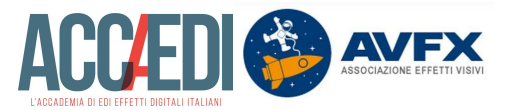

## **Martedì 15.09**

- La pipeline nei grandi studi di post produzione
- Basic Tools Overview: Transform, Read, Write, Blur, Roto, Roto Paint
- **Concatenazione**
- I nodi di trasformazione. Spostare, scalare e croppare i pixel usando la User Interface, Bounding Box
- Roto, creare una maschera e una Matte tramite splines
- Matte e Operazioni di Merge. Plus, over, Hypot, Xor. Il Merge e le sue possibilità
- Il Write node. Renderizzare su percorsi relativi e assoluti

# **Mercoledì 16.09**

- Premoltiplica delle immagini: cos'è e come funziona
- Il nodo di Paint. Tutte le possibilità in deep di questo potente nodo
- Pixel in movimento: basic to advanced 2D Tracking, Planar Tracking, 3D Tracking
- Motion tracking: matchmoving e stabilizzazione. Tracking di un pattern a passo uno o attraverso keyframe. Molteplici possibilità della stabilizzazione 2D e 3D
- Esercitazione "The Good Italian Scalinata"

# **Giovedì 17.09**

- Un'introduzione dettagliata al Multipass compositing.
- Controllare separatamente i vari elementi di un'immagine generata in 3D e l'utilizzo dei canali di Nuke
- Laver e channels set
- CG Integration
- Esercitazione "Multipass Compositing"

## **Venerdì 18.09**

- Color Correction Basics
- LUTs e Colorspace
- Logaritmico e Lineare
- Advanced use of Grade and Color Tools
- Percezione del Colore
- Grade Matching
- Color Corrections Techniques
- Day 4 Night
- Reading Histograms
- Esercitazione "The Good Italian Castello"

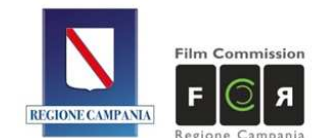

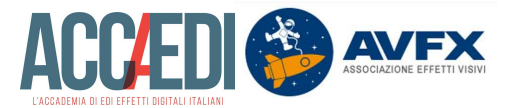

#### **Settimana 2 Lunedì 21.09**

- Effetti di Lente Fotorealistici.
- Comprendere la lente. Com'è fatta e come simulare il suo funzionamento nell'immagine digitale.
- Distorsioni e artefatti della lente
- Grana e Final touches, black levels, sharpness... Comprendere l'integrazione fotorealistica di due o più elementi.
- Object MB & Camera MB
- Esercitazione "Realism to CG Materials"

# **Martedì 22.09**

- Green Screen introduction
- Full Body Rotoscoping and Keying
- Green Screen e Blue Screen. Come funzionano i nodi che permettono l'estrazione di un soggetto o un elemento
- Luma, Keylight, Primatte: come utilizzarli per fare una chiave
- Operazioni di Despill
- Esercitazione "Green Screen"

# **Mercoledì 23.09**

- Lo spazio 3D di Nuke.
- Importare camera e geometrie nello spazio 3D, muoversi e creare composizioni 2.5D all'interno dell'applicazione
- Blur e Motion Blur, Camera Motion Blur e Oggetti in movimento. Cosa accade nella lente e come simularlo in digitale
- Renderizzare e comprendere settings e possibilità dello Scanline Render di Nuke
- 3D Relight & 3D Retexturing
- 3D Projection
- Complex 3D Systems
- Esercitazione "Static CG Object Integration"

## **Giovedì 24.09**

- Time Tools Overview
- Mophing & Warping
- Grid Warp, Spline Warp
- St-Map
- Digital make-up, Face Replacement
- The power of the Smart Vector
- Face Tracking
- Esercitazione "Take Bra"
- Esercitazione "Bolgia Totale"

## **Venerdì 25.09**

- Come compositare Muzzle Flashes
- Come compositare fiamme e fuoco
- Smoke & Dust Effects

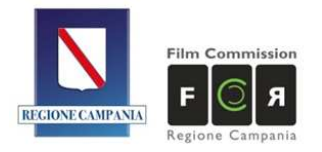

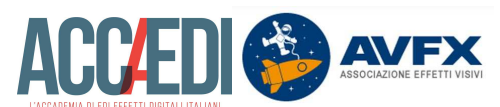

• Esercitazione "The Reach"

#### **Settimana 3 Lunedì 28.09**

- 3D Particles
	- Post Panic Workflow Examples
	- Esercitazione "Post Panic Sundays"

## **Martedì 29.09**

- Deep Compositing<br>• Curve Tool
- Curve Tool
- Model Builder e Poisson Mesh
- Esercitazione "Advanced 3D Projections"

## **Mercoledì 30.09**

- Green Screen Advanced Techniques
- Advanced Keying
- IBK Keying
- Additive Keying
- Difference Keying
- Esercitazione "Green Screen"

### **Giovedì 01.10**

- Esercitazione "Deserto Le songe du calife"
- Q & A: Domande al docente

### **Venerdì 02.10**

- De-Flicker Techniques
- Rig Removal & Clean Up, basi per diventare Prep Artist

### **Settimana 4**

## **Lunedì 05.10**

- Curve Editor
- Dope Sheet
- Using Metadata
- Esercitazione "The Fairy"

### **Martedì 06.10**

- Python™ Scripting per il Compositing
- Fondamenti di Python™ Scripting: Types e Operations
- Statements e Syntax
- Il modulo "Nuke"

## **Mercoledì 07.10**

- Recupero, Step-up Esercitazioni
- Supervisione Lavorazioni

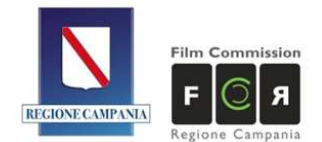

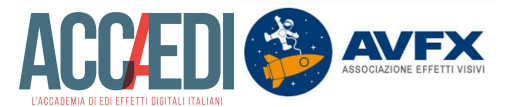

### **Giovedì 08.10**

- Load Toolbars
- Creare Tools e Gizmo Personalizzati
- Tips & Tricks, ottimizzazione del Flow & Script
- Esame finale Nuke Master Class FCRC

## **Venerdì 09.10**

- Showreel.
- Job Interviews e informazioni pratiche.
- Practical Examples.
- Q & A: Domande al docente

#### **Testi di Riferimento:**

- The Art and Science of Digital Compositing Ron Brinkmann.
- Digital Compositing for film and video Steve Wright.
- The VES Handbook of Visual Effects: Industry Standard VFX Practices and Procedures.
- The Foundry Nuke Manual.
- PDF aggiuntivi forniti dal docente.
- www.nukepedia.com/

#### **Sommario:**

Questo corso, pensato come approfondimento a Nuke, entra nel dettaglio di tecniche pratiche utilizzate nel Compositing professionale per film e marca la differenza tra dilettante e un buon Compositor.

Il corso aiuta a creare una maggiore dimestichezza con il Software, analizzare le sue possibilità e affrontare le problematiche. Grazie alla conoscenza maturata in anni di lavoro Giuseppe Lombardi vi aiuterà a sviluppare una conoscenza solida del software, del suo Spazio 3d, dell'integrazione fotorealistica e delle tecniche necessarie per essere un VFX Compositor professionista.

Le Esercitazioni sono mirate alla comprensione dei diversi aspetti necessari per iniziare la carriera come Junior Compositor.

*Materiale CG INCLUSO*